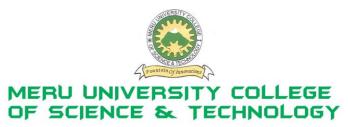

P.O. Box 972-60200 Meru - Kenya. Tel: 020-2092048, 020 2069349 Fax: 020-8027449

#### **University Examinations 2011/2012**

# FIRST YEAR, FIRST SEMESTER EXAMINATIONS FOR CERTIFICATE/DIPLOMA IN BUSINESS ADMINISTRATION

### **HDC 0103: COMPUTER APPLICATIONS**

DATE: APRIL 2012 TIME: 1½HOURS

**INSTRUCTIONS:** Answer questions **one** and any other **two** questions

#### **QUESTION ONE – (30 MARKS)**

a) Describe the following terms

(7 Marks)

- i. File
- ii. Folder
- iii. Computer
- iv. Formatting
- v. WYSIWYG
- vi. GUI
- vii. Word processor
- b) Describe five functions of an operating system.

(10 Marks)

c) Name and briefly describe three ways of arranging windows on the desktop.

(3 Marks)

- d) In relation to ways of opening programs. Describe three ways of starting/opening MSword. (6 Marks)
- e) Name and describe four mouse techniques.

(4 Marks)

#### **QUESTION TWO (20 MARKS)**

a) Name and describe ten parts (elements) of a windows.

(10 Marks)

b) Differentiate between internet and intranet.

(2 Marks)

c) Name and briefly explain four services of the internet.

(8 Marks)

## **QUESTION THREE (20 MARKS)**

a) Briefly describe four main classifications of computers.
b) Describe the three parts of the Central processing unit.

c) Differentiate between

(6 Marks)

- i. Save and save as
- ii. Cut and copy
- iii. Redo and undo

#### **QUESTION FOUR (20 MARKS)**

a) Name and describe five major characteristics of computer. (5 Marks)

b) Highlight three types of operating systems. (3 Marks)

c) Windows operating system has an outstanding feature known as WIMP, describe WIMP.

(4 Marks)

d) Describe four positive and four negative impact of internet to society. (8 Marks)

#### **QUESTION FIVE (20 MARKS)**

- a) Describe the function of the following keyboard shortcuts. (5 Marks)
  - i. ALT+F4
  - ii. CTRL+SHIFT+C
  - iii. CTRL+Enter
  - iv. F1
  - v. Ctrl+<
- b) Highlight six of the most commonly tool bars used in Ms Word/Excel. (6 Marks)
- c) Define four document views on a screen.

(4 Marks)

- d) What is the use of the following Windows Desktop Icons?
- (5 Marks)

- i. My computer
- ii. Network Neighbourhood
- iii. Recycle Bin
- iv. My documents
- v. Microsoft Outlook